# **Autodesk AutoCAD [Mac/Win]**

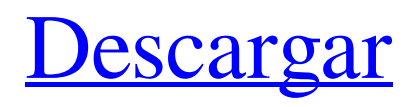

### **AutoCAD Crack + Gratis (2022)**

Gracias a su interfaz repleta de funciones y fácil de usar, AutoCAD ha tenido éxito entre los usuarios de CAD en todo el mundo. La aplicación se ha utilizado para producir de todo, desde dibujos de viviendas unifamiliares hasta diseños de ingeniería civil a gran escala. Gracias a su interfaz repleta de funciones y fácil de usar, AutoCAD ha tenido éxito entre los usuarios de CAD en todo el mundo. La aplicación se ha utilizado para producir de todo, desde dibujos de viviendas unifamiliares hasta diseños de ingeniería civil a gran escala. Introducción a AutoCAD La primera. La versión de AutoCAD se lanzó en 1982 y, en 1986, era uno de los sistemas CAD de mayor éxito en el sector. AutoCAD tenía licencia en muchos países y la base de usuarios creció rápidamente. Sin embargo, AutoCAD '87 se introdujo al mismo tiempo que Windows 2.0 y nunca tuvo éxito. AutoCAD '88, que ya estaba en uso por la mayoría de los usuarios de AutoCAD, se incluyó con Windows 3.0. Para 1996, AutoCAD '92 ya se había convertido en el paquete CAD líder en ventas en el mundo. A fines de la década de 1990, AutoCAD '98 fue un verdadero cambio de juego para AutoCAD. El nuevo producto trajo muchas características nuevas y se convirtió en un éxito. Hoy, la versión de AutoCAD más popular es la versión 2018.1, lanzada en noviembre de 2018. AutoCAD 2018.1 se puede utilizar para dibujos de arquitectura e ingeniería. Admite todas las funciones 2D necesarias para crear dibujos de trabajo, así como funciones 3D como modelado 3D, impresión 3D y renderizado. La interfaz de usuario es limpia, intuitiva y fácil de navegar. Características técnicas Redacción de arquitectura e ingeniería (AED): AutoCAD se puede utilizar para redactar varios tipos de dibujos arquitectónicos y de ingeniería, como planos de planta, planos arquitectónicos, diseños estructurales, planos del sitio, diseño subterráneo, dibujo de barcos, así como el diseño de sistemas eléctricos, de plomería y HVAC.AutoCAD se puede utilizar para redactar varios tipos de dibujos arquitectónicos y de ingeniería, como planos de planta, planos arquitectónicos, diseños estructurales, planos del sitio, diseño subterráneo, dibujo de barcos, así como el diseño de sistemas eléctricos, de plomería y HVAC. Los siguientes son los componentes principales de AutoCAD 2018.1: Funciones de dibujo 2D Proyección ortográfica 2D Dibujar en una superficie plana dibujo en 3D

#### **AutoCAD Crack Codigo de activacion Gratis X64 [Actualizado-2022]**

Aplicaciones no basadas en AutoCAD , AGD Diseño gráfico de Autodesk Arcinfo App, un programa de edición, impresión y visualización de datos vectoriales Animación de Autodesk Arquitectura de Autodesk Autodesk AutoCAD Arquitectura Animador de Autodesk Arquitectura de Autodesk AutoCAD para energía AutoCAD 2D AutoCAD 2D Construction, un programa de construcción en 2D autocad 2007 AutoCAD Architecture, AutoCAD Architecture que solo se puede instalar en una computadora que ya tiene AutoCAD Architecture AutoCAD Civil 3D AutoCAD Civil 3D Construction, un programa de construcción en 3D que se lanza al público. AutoCAD Civil 3D Edition para la Universidad de Utah cuenta con el respaldo de una compra de software de la Junta de Regentes del Estado de Utah. Paquete de ingeniería de AutoCAD AutoCAD eléctrico Autodesk 3D Design, un programa de animación y modelado 3D Autodesk 3dsMax Autodesk 3ds Max 2012 Autodesk ArchiCAD AutoCAD LT autocad mecánico AutoCAD Partner para PC está disponible para su uso en computadoras domésticas con al menos 4 GB de RAM, una velocidad de procesador de 2,0 GHz o superior y Microsoft Windows XP o Windows Vista. Sin embargo, debido a problemas de licencia, el programa no se puede instalar en Windows XP Professional x64 Edition. AutoCAD Map3D AutoCAD Planta 3D autocad mecánico Modelado y simulación de procesos de AutoCAD Escritorio arquitectónico de AutoCAD AutoCAD Civil 3D AutoCAD eléctrico autocad mecánico AutoCAD Electrical, un paquete de software de diseño de edificios de nicho para profesionales de la electricidad, la plomería y la mecánica AutoCAD MEP, un software de fabricación inteligente universidad autocad AutoCAD University, un paquete de aplicaciones educativas para Windows autocad mecánico Estudio de macros de AutoCAD autocad mecánico AutoCAD Power Design, un programa de dibujo mecánico. Escritorio arquitectónico de AutoCAD AutoCAD Building Design Professional, un programa de diseño de viviendas en 3D de Autodesk AutoCAD Electrical, un paquete de software de diseño de edificios de nicho para profesionales de la electricidad, la plomería y la mecánica AutoCAD Electrical Design Suite, una familia de utilidades y aplicaciones para modelado y simulación Paquete de diseño eléctrico de AutoCAD (EDS) AutoCAD Electrical Design Suite (EDS), una familia de utilidades y aplicaciones para modelado y simulación Auto 27c346ba05

#### **AutoCAD Codigo de activacion con Keygen**

Nota: Si está utilizando una instalación casera e independiente, primero instale los archivos SDE y luego agregue el generador de claves a Autodesk Autocad después de la instalación. Paso 3: Activa tu generador de claves Inicie Autodesk Autocad, elija Ver > Seleccionar y luego seleccione "Vista activa". Asegúrese de que lo siguiente esté seleccionado en Ver configuración Nombre de la configuración: Pantalla completa Valor de configuración: Sí Paso 4: activa el keygen En el menú principal, haga clic en el botón Keygen Paso 5: Haga clic en el botón Generar clave El archivo.acckey debería estar disponible en su escritorio. Haz clic en él y comenzará a generar tu clave. Información adicional Este sitio web está diseñado para proporcionar el mejor método posible para sus necesidades. Después de que se haya seleccionado la configuración de pantalla completa y el generador de claves se esté ejecutando (10-15 minutos), el generador de claves se detendrá y mostrará una barra de progreso que indica la finalización del generador de claves. Se te presentarán dos opciones: 1. El botón "Activar ahora" le permite activar el programa, registrarlo en su cuenta y recibir el código de activación de Autodesk Autocad y el archivo .acckey. 2. El botón "Pausa" le permite continuar trabajando, sin tener que completar el keygen. Ahora aquí hay algo de información adicional sobre cómo usar el keygen: Si está utilizando una instalación casera e independiente, primero instale los archivos SDE y luego agregue el generador de claves a Autodesk Autocad después de la instalación. El archivo.acckey se generará en la misma carpeta que el archivo autocad2sd.pdb de Autocad. Puede eliminar el archivo autocad2sd.pdb después de copiar el archivo.acckey en su computadora. Si utiliza Autodesk Autocad, deberá descargar un Autocad independiente de Autodesk.com. La versión independiente de Autocad no tendrá el keygen automáticamente en su computadora. Puede descargar el Autocad independiente de Autodesk.com. Después de descargar Autocad, instale la última versión de Autocad (requiere una conexión a Internet).Después de que Autocad esté instalado y lo haya abierto, deberá hacer lo siguiente: 1. Desde el menú principal, haga clic en el botón Keygen

#### **?Que hay de nuevo en el?**

Anteriormente, los cambios solo se aceptaban si eliminaba su dibujo del espacio de trabajo y volvía a dibujarlo. Pero con Importar, los cambios se incorporan instantáneamente, por lo que puede aplicarlos inmediatamente. (vídeo: 1:21 min.) La importación admite varios formatos de archivo, incluidos Word, Excel, PDF y Postscript. Utilice el cuadro de diálogo Importar comentarios para exportar datos de comentarios de esos formatos y, a continuación, impórtelos a AutoCAD. (vídeo: 1:46 min.) Markup Assist crea automáticamente una anotación temporal, que puede etiquetar fácilmente con palabras clave y usar para encontrar comentarios relevantes. (vídeo: 2:29 min.) Audiencia: Markup Assist e Import están diseñados para aquellos que realizan cambios en los diseños de AutoCAD a lo largo del día, así como para aquellos que realizan una gran cantidad de cambios de manera constante. Beneficios: Aplicar rápidamente nuevos cambios. Aplicar rápidamente nuevos cambios. Marcar cambios para seguimiento. Marcar cambios para seguimiento. Soporte de varios tipos de archivos. Soporte de varios tipos de archivos. Etiquetas para anotaciones. Etiquetas para anotaciones. Comentarios automáticos para AutoCAD y otros dibujos. Comentarios automáticos para AutoCAD y otros dibujos. Solicita nuevos pasos de dibujo. Markup Assist genera automáticamente anotaciones. Requisitos: Markup Assist e Import utilizan una instalación independiente de AutoCAD 2010 (o una versión posterior). Utilice la versión correspondiente del sitio web de Autodesk Exchange (consulte www.autodesk.com/company/insights/editions-microsoft-office-connect). Nombre del complemento: importar.mdp Autor: marca leith Contacto: markleith en microsoft punto com Versión: 1.0 Licencia: software de autodesk Más información: Acceda a cualquier dibujo en el que se haya configurado Markup Assistant en el cuadro de diálogo Exportar a dibujo. En el Asistente de marcado, haga clic en el botón Importar para mostrar un cuadro de diálogo. Cómo: Importe actualizaciones de dibujos y comentarios de otros documentos o páginas web. Cree una anotación temporal para etiquetar nuevos comentarios.

## **Requisitos del sistema For AutoCAD:**

Sistema operativo: Windows XP, Vista, 7, 8, 10 RAM: 1GB Disco duro: 30GB Tarjeta de video: compatible con DirectX, Pixel shader 3.0 o superior, Shader model 4.0 o superior, 8x MSAA, 2048x2048 o superior Procesador: 2,4 GHz Radeon: Radeon HD 4600 o superior Unidad Blu-Ray: DVD-RW/DL Conexión a Internet: Cable o DSL Tarjeta de sonido: Compatible con DirectX, Modo avanzado, Altavoces Controlador:

Enlaces relacionados:

[http://demo.funneldrivenroi.com/council/upload/files/2022/06/2EYcVxkfHNmMr33i6iHZ\\_29\\_](http://demo.funneldrivenroi.com/council/upload/files/2022/06/2EYcVxkfHNmMr33i6iHZ_29_8bd157a62d43fbadd8fb1b2d5f97f5fd_file.pdf) [8bd157a62d43fbadd8fb1b2d5f97f5fd\\_file.pdf](http://demo.funneldrivenroi.com/council/upload/files/2022/06/2EYcVxkfHNmMr33i6iHZ_29_8bd157a62d43fbadd8fb1b2d5f97f5fd_file.pdf) <http://countrylifecountrywife.com/autocad-crack-keygen-actualizado-2022/> <https://psychomotorsports.com/boats/24029-autocad-20-0-crack-gratis/> <https://www.theyashelf.com/autocad-vida-util-codigo-de-activacion-x64/> [https://evahno.com/upload/files/2022/06/OmxlQquj3ix8DjYxDHjD\\_29\\_8bd157a62d43fbadd8f](https://evahno.com/upload/files/2022/06/OmxlQquj3ix8DjYxDHjD_29_8bd157a62d43fbadd8fb1b2d5f97f5fd_file.pdf) [b1b2d5f97f5fd\\_file.pdf](https://evahno.com/upload/files/2022/06/OmxlQquj3ix8DjYxDHjD_29_8bd157a62d43fbadd8fb1b2d5f97f5fd_file.pdf) [https://www.greatescapesdirect.com/2022/06/autodesk-autocad-24-1-clave-de-producto-llena](https://www.greatescapesdirect.com/2022/06/autodesk-autocad-24-1-clave-de-producto-llena-gratis-win-mac/)[gratis-win-mac/](https://www.greatescapesdirect.com/2022/06/autodesk-autocad-24-1-clave-de-producto-llena-gratis-win-mac/) <https://egypt-aquarium.com/advert/autodesk-autocad-crack-descargar-pc-windows-2022/> <https://romans12-2.org/autocad-crack-33/> <https://globaldatainsights.com/autocad-20-1-crack-2/> [https://gretchenscannon.com/wp](https://gretchenscannon.com/wp-content/uploads/2022/06/Autodesk_AutoCAD__Crack_Actualizado2022.pdf)[content/uploads/2022/06/Autodesk\\_AutoCAD\\_\\_Crack\\_Actualizado2022.pdf](https://gretchenscannon.com/wp-content/uploads/2022/06/Autodesk_AutoCAD__Crack_Actualizado2022.pdf) [http://lifepressmagazin.com/wp](http://lifepressmagazin.com/wp-content/uploads/2022/06/Autodesk_AutoCAD__Descargar_X64_Ultimo2022.pdf)[content/uploads/2022/06/Autodesk\\_AutoCAD\\_\\_Descargar\\_X64\\_Ultimo2022.pdf](http://lifepressmagazin.com/wp-content/uploads/2022/06/Autodesk_AutoCAD__Descargar_X64_Ultimo2022.pdf) <http://meowmeowcraft.com/2022/06/30/autodesk-autocad-2017-21-0-activacion-x64/> [https://frostinealps.com/wp](https://frostinealps.com/wp-content/uploads/2022/06/AutoCAD__Con_codigo_de_licencia_Gratis.pdf)[content/uploads/2022/06/AutoCAD\\_\\_Con\\_codigo\\_de\\_licencia\\_Gratis.pdf](https://frostinealps.com/wp-content/uploads/2022/06/AutoCAD__Con_codigo_de_licencia_Gratis.pdf) [http://marketingseoservice.com/wp](http://marketingseoservice.com/wp-content/uploads/AutoCAD_Crack___Clave_serial_marzo2022.pdf)[content/uploads/AutoCAD\\_Crack\\_\\_\\_Clave\\_serial\\_marzo2022.pdf](http://marketingseoservice.com/wp-content/uploads/AutoCAD_Crack___Clave_serial_marzo2022.pdf) [http://www.hva-concept.com/autocad-23-0-crack-con-clave-de-licencia-descargar-3264bit](http://www.hva-concept.com/autocad-23-0-crack-con-clave-de-licencia-descargar-3264bit-marzo-2022/)[marzo-2022/](http://www.hva-concept.com/autocad-23-0-crack-con-clave-de-licencia-descargar-3264bit-marzo-2022/) <https://biotechyou.com/autodesk-autocad-23-0-codigo-de-licencia-y-keygen-gratis/> <https://roundabout-uk.com/autodesk-autocad-24-2-clave-de-licencia-gratuita-actualizado/> <http://weedcottage.online/?p=90442> [https://www.americanchillpodcast.com/upload/files/2022/06/1xCQoTxqwQhLTJjxlx7H\\_29\\_f2c](https://www.americanchillpodcast.com/upload/files/2022/06/1xCQoTxqwQhLTJjxlx7H_29_f2c7bc38317bc0e9aad12bd2c11ac5f7_file.pdf) [7bc38317bc0e9aad12bd2c11ac5f7\\_file.pdf](https://www.americanchillpodcast.com/upload/files/2022/06/1xCQoTxqwQhLTJjxlx7H_29_f2c7bc38317bc0e9aad12bd2c11ac5f7_file.pdf)

<http://educationkey.com/wp-content/uploads/2022/06/catrzand.pdf>